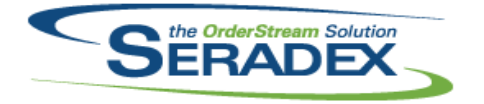

#### Technical Release Notes January 2014

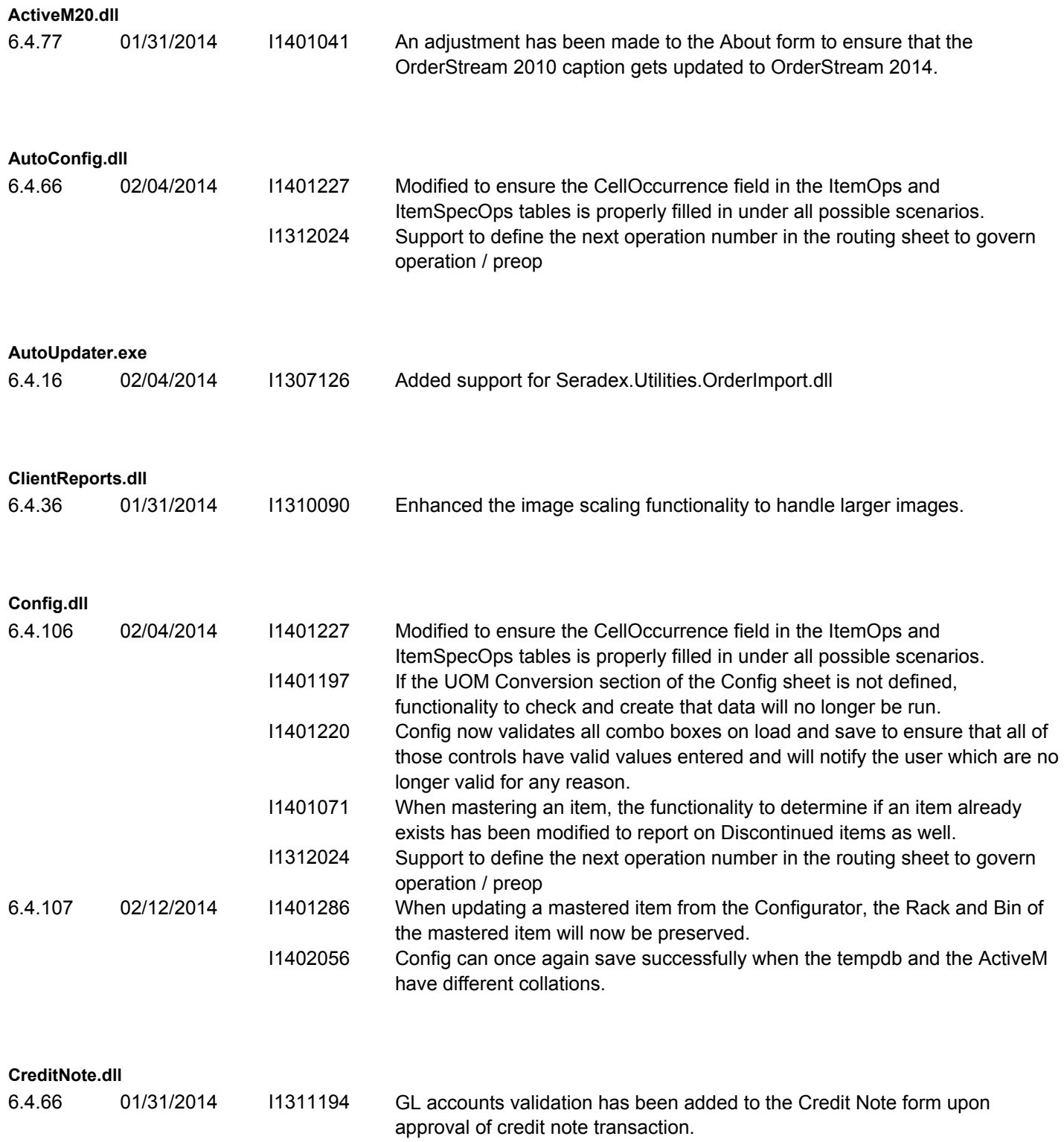

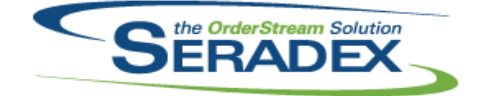

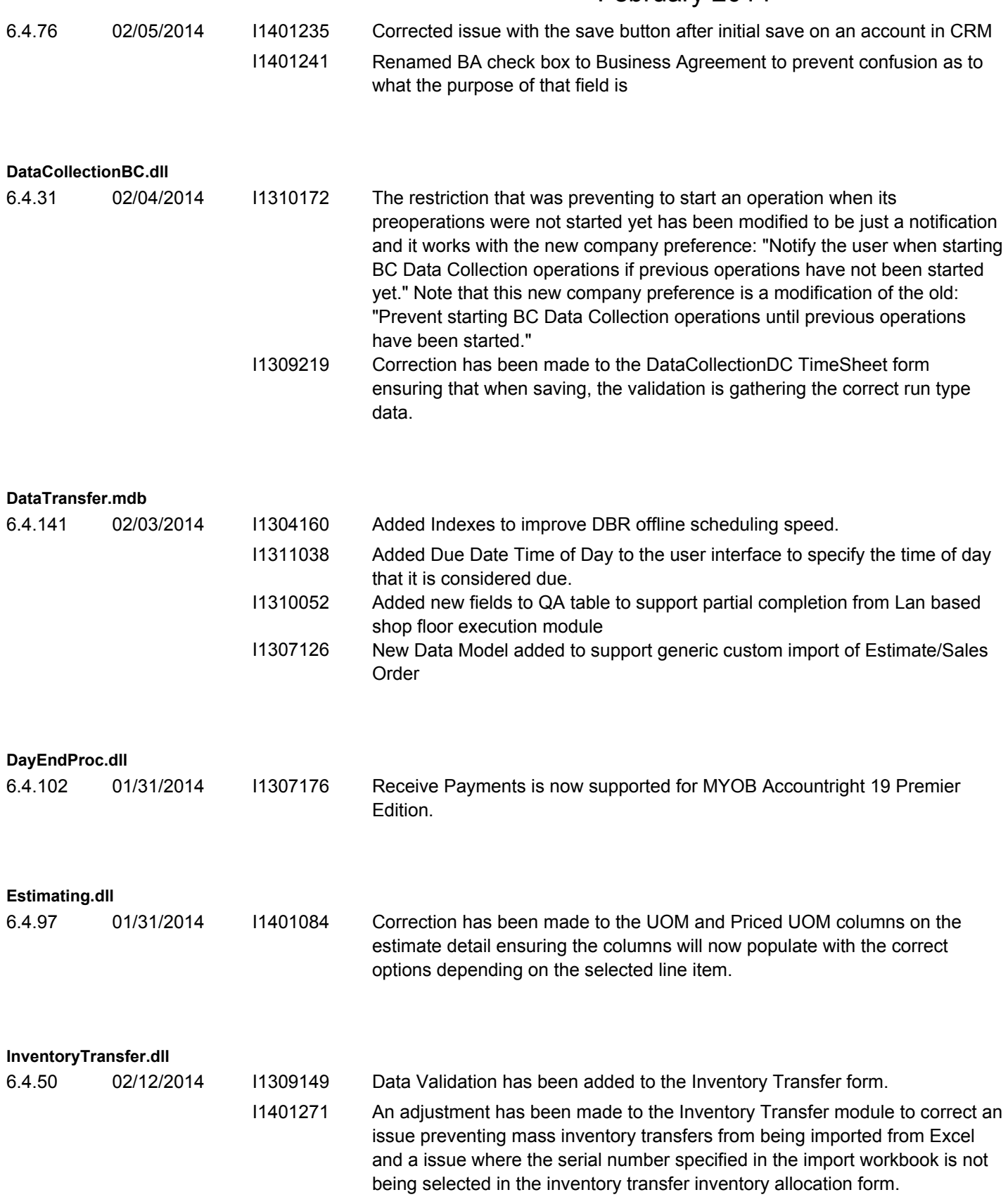

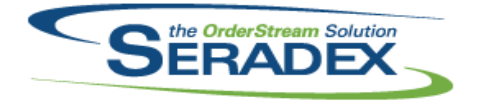

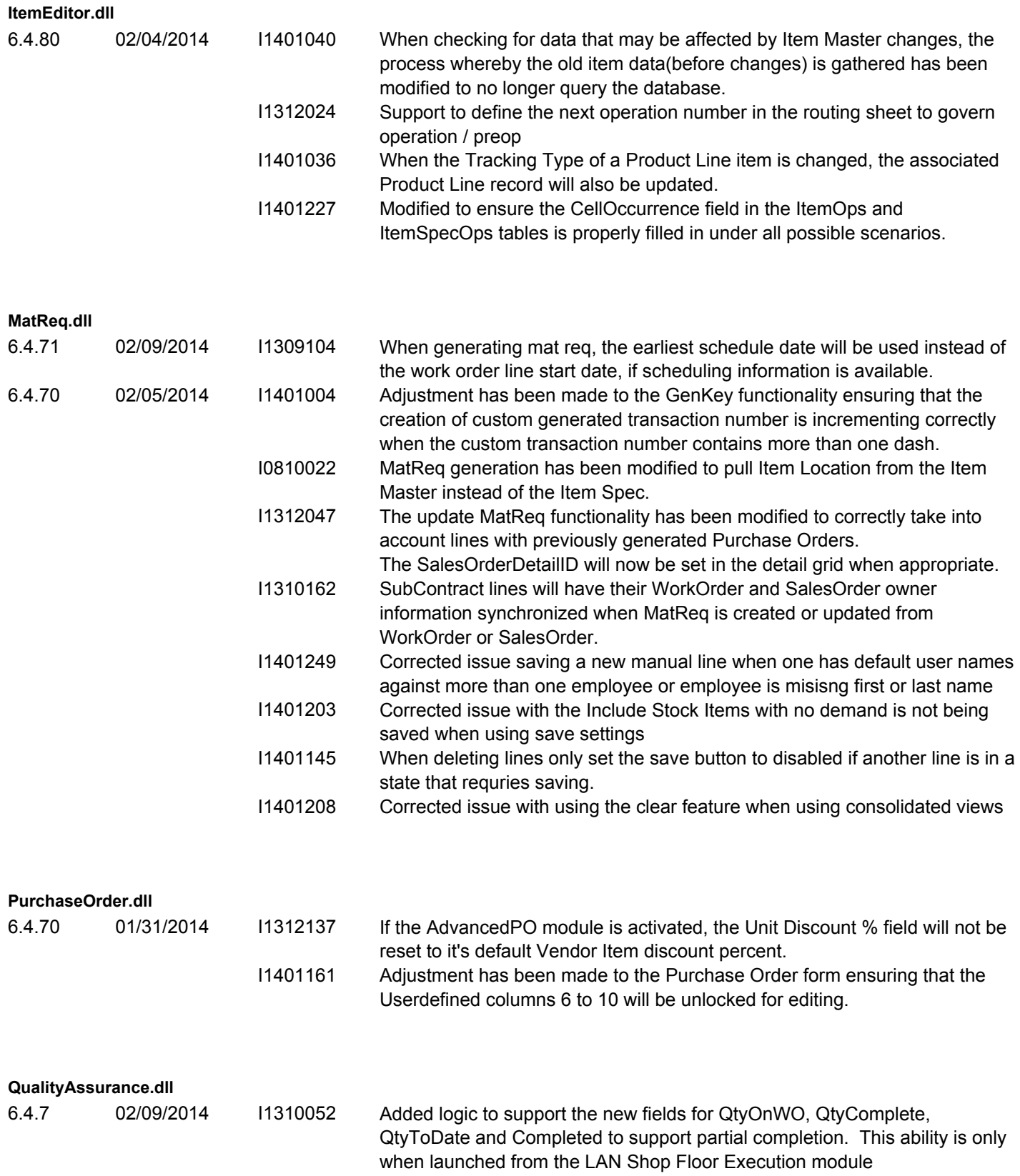

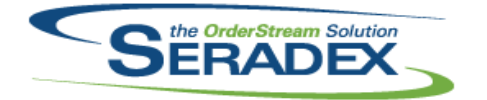

Technical Release Notes January 2014

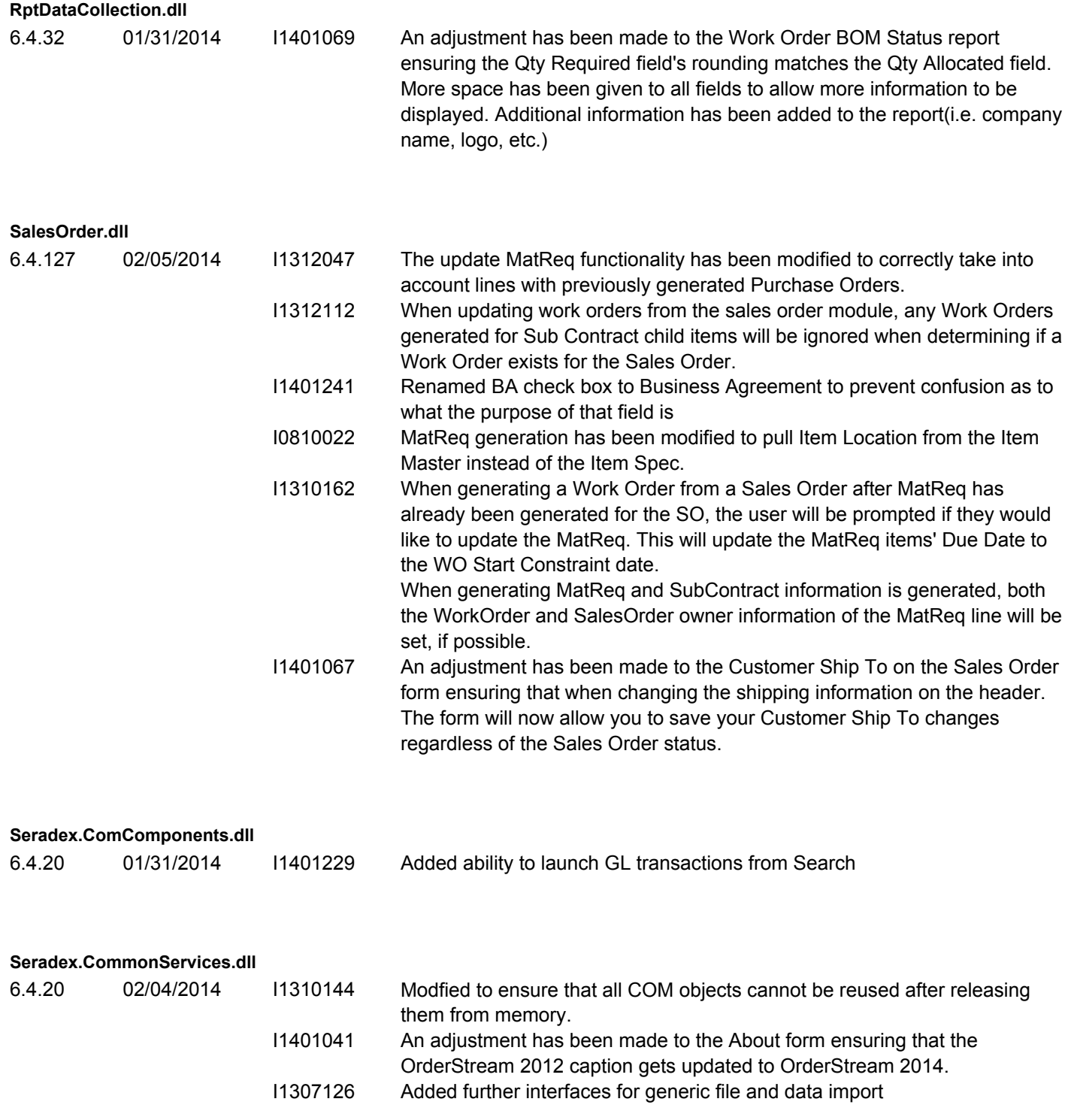

**Seradex.Production.Calendar.dll**

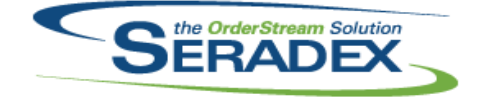

#### Technical Release Notes January 2014

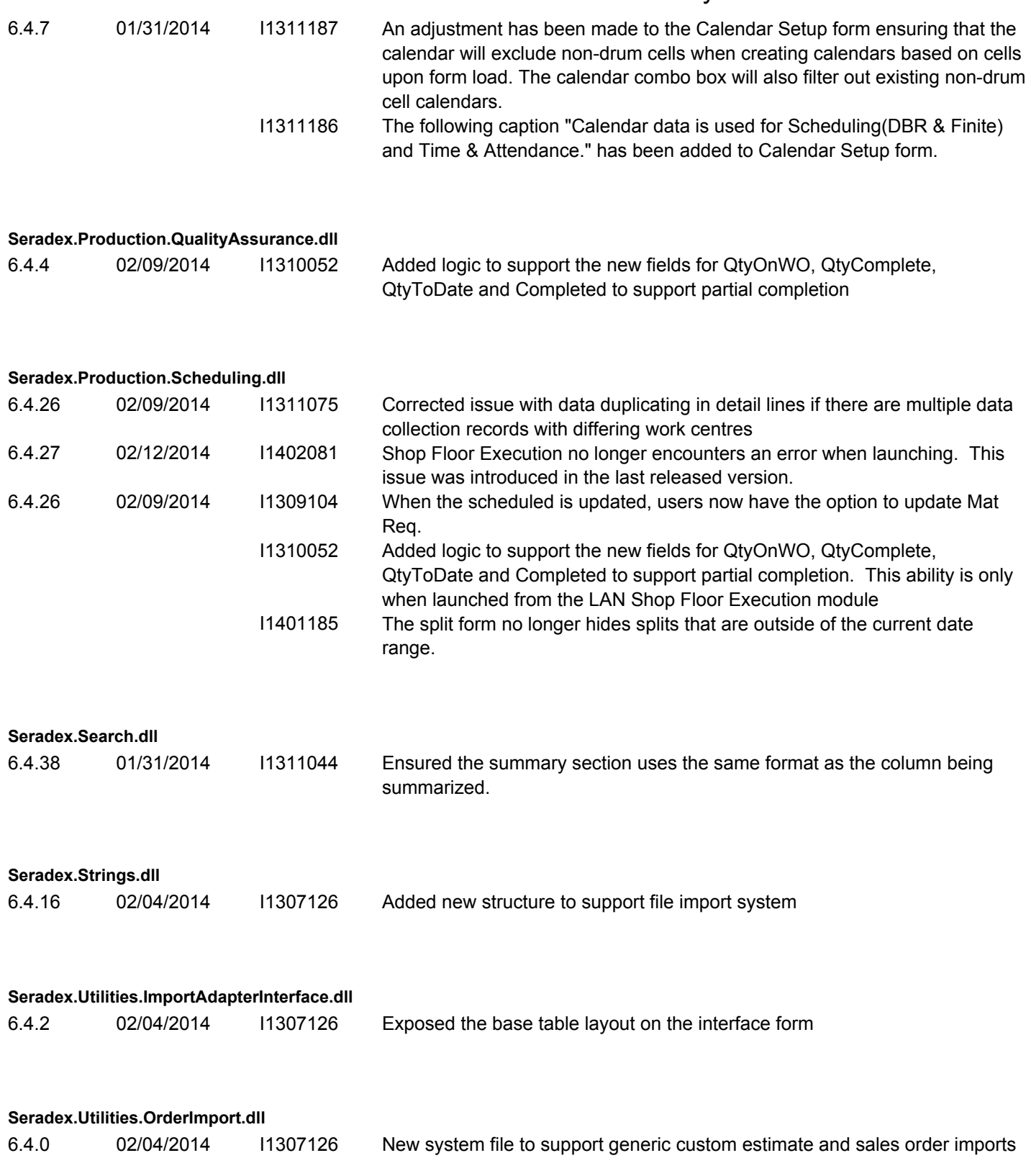

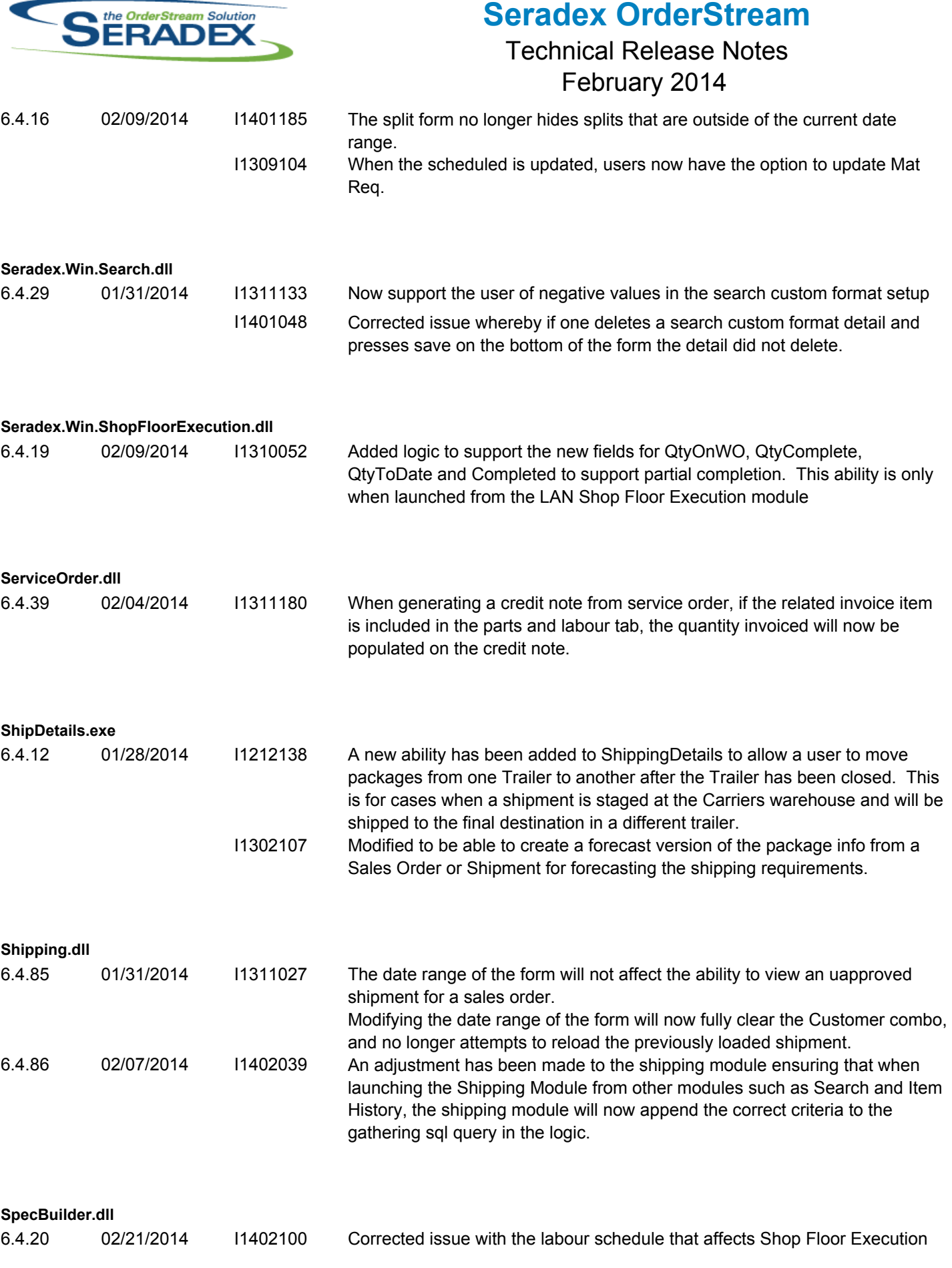

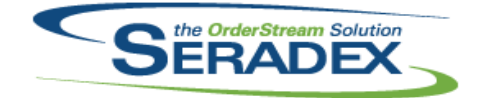

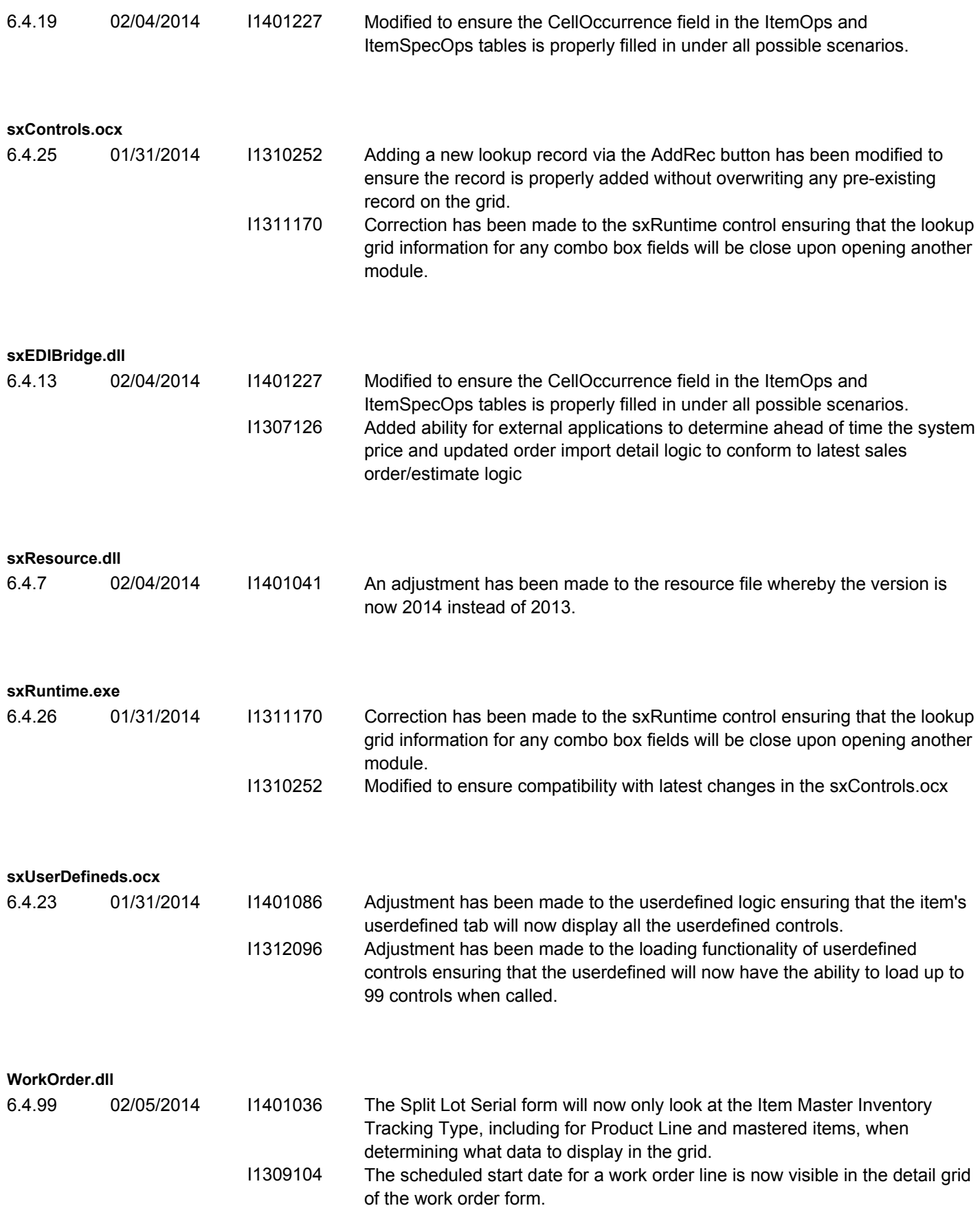

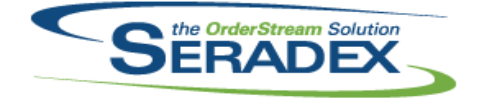

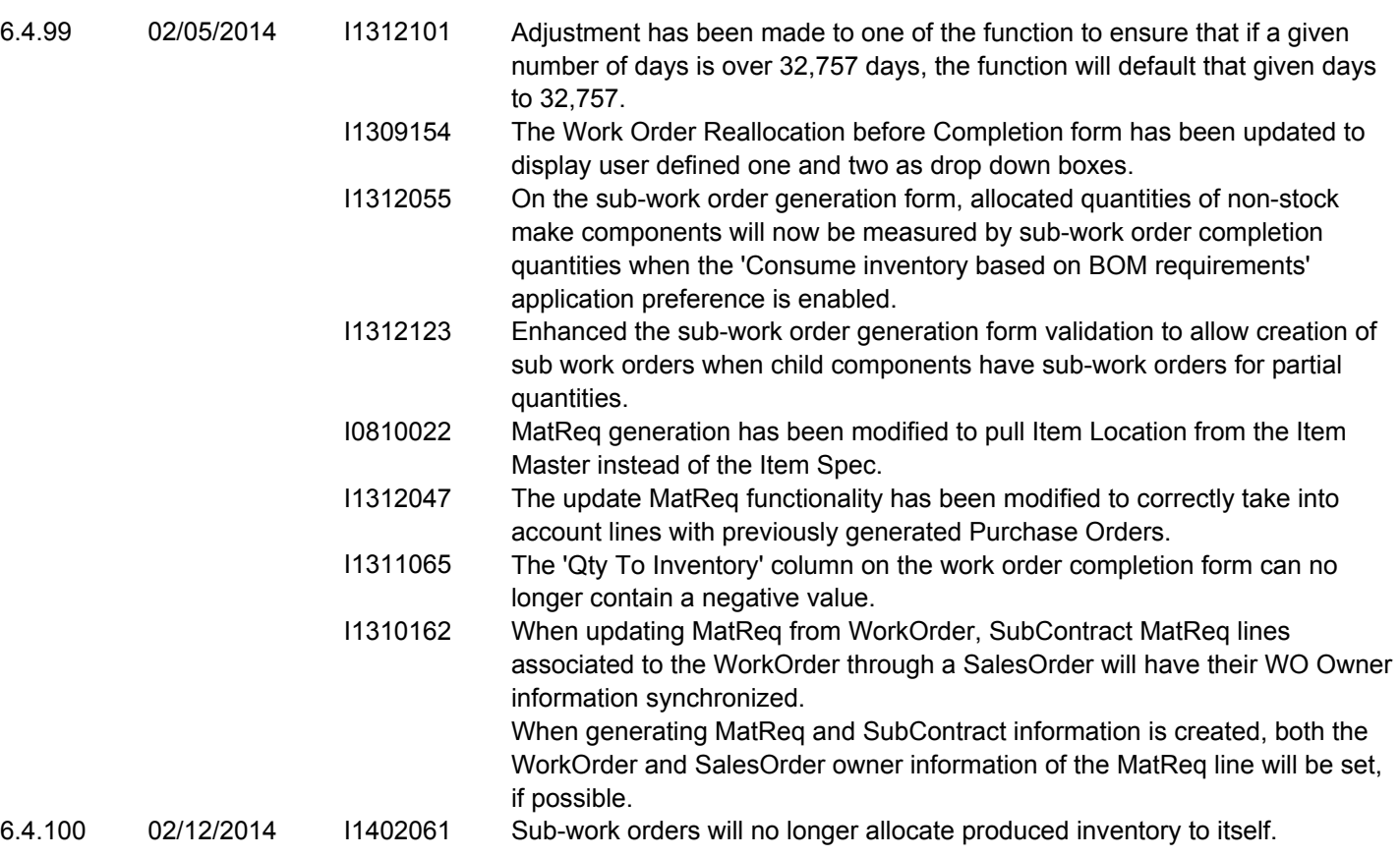